## Islamic Academy of Communication Arts

Course: Blender Essentials for 3D designers Instructor : Jawad Abdul Mateen Lesson Videos: 71 Duration 7:27 Web: [www.islamicacademyonline.com](http://www.islamicacademyonline.com/) Email: [Info@islamicacademyonline.com](mailto:Info@islamicacademyonline.com) Contact:92-321-5108382 , 92-333-5105104 , 92-342-5711334

Lesson 01- Splash screen Lesson\_02- Interface Lesson 03- View ports (Work area) Lesson\_03.1- View shortcut for Laptops Lesson\_04- Primitives Lesson 05- Review Lesson 05.1- Saving and opening files Lesson 06- Move, Rotate, Scale -1 Lesson 07- Move, Rotate, Scale -2 Lesson\_08- Edit mode Lesson 09- Object to Edit mode (Tab) Lesson 10- Edit elements on axes Lesson 11- Select the right intersection Lesson 12- Extrude (Face) Lesson 13- Extrude (Edge) Lesson 14- Extrude (Vertex) Lesson 15- Extrude review Lesson 16- Extrude Region / Individual Lesson\_17- Bevel Lesson\_18- Inset Lesson\_19- Subdivide Lesson\_20- Smooth Subdivide Lesson\_21- Wire frame Lesson\_22- Copy Lesson\_23- Duplicate Lesson\_24- Face, Edge, Vertex count Lesson\_25- Mirror Lesson\_26- Boolean Lesson\_27- Bevel on path -1 Lesson\_28- Bevel on path -2 Lesson\_29- Joining Objects **(Ctrl+J)** Lesson 30- Camera View (0) Lesson\_31- Rendering Lesson\_32- Rendering Quality Lesson 33- Basic color for objects Lesson\_34- Smoothness Lesson 35- Removing and reapplying Lesson\_36- Point light

Lesson\_37-Smooth shadow

Lesson 38-Ambient occlusion Lesson 39- Modeling a Cup -1 Lesson 40- Modeling a Cup -2 Lesson 41- Rendering a Cup Lesson\_42- Modeling a Cup handle Lesson 43- Modeling a Cup from cube Lesson 44- Modeling a Cup from cylinder Lesson 45- View Global/ Local Lesson 46- Subdivision shortcut Lesson\_47-Vertex, Edge, Face shortcut Lesson 48- Active all Vertex, Edge and Face Lesson 49- Loop  $&$  Ring selection Lesson 50- Dividing object in to two Lesson 51- Applying color to a part of object Lesson 52- Separate object ("P" in edit mode) Lesson\_53- Chair Project Lesson  $54$ - Joining parts (Ctrl+J) Lesson 55- Modeling Aircraft project Lesson\_56- Modeling Room interior project Lesson\_57- Modeling Truck Project Lesson 58- Applying Image to Object Lesson\_59- Cloth Modifier Lesson\_60- Animation Basics Part-1 Lesson\_61- Animation Basics Part-2 Lesson 62- Animation Basics Part-3 Lesson\_63- Animation Basics Part-4 Lesson 64- Setting FPS and making animation video file Lesson\_65- Animation Project Lesson 66.0- Camera Tracking to constraint Lesson 66.1- Unit setup

Lesson\_67- End

حمردار!

یہ کورس اسلامک اکیڈمی آف کمیوٹیکیشن آرٹس کی ملکیت ہے۔اس کورس کی Videos کوکا پی کرنا،فروخت کرنا، انٹرنیٹ پراپلوڈ پاڈاؤن لوڈ کرناتخت منع ہے۔ بغیراجازت کوئی بھی ایپاعمل شرعاً حرام اورقانو ناجرم ہے۔ اگر آپ نےکورس کے Videosاسلامک اکیڈی آف کمیٹیکیشن آرٹس کےعلاوہ کسی بھی اورطریقے سےحاصل کر لی ہیں تو اس کورس کی فیس کا%50 (یعنی نصف) اسلامک اکیڈمی آف کمیونیکییشن آرٹس کوادا کرنالا زمی اورفرض ہے۔ فیس ادا نہ کرنے کی صورت میں آپ شرعاً گناہ اور قانو ناجرم کاارتکاب کررہے ہیں، جود نیااورآخرت دونوں میں قابلِ گرفت ہے۔ فیس اداکر کے ہمارےاس کام میں تعاون کریں تا کہ ہم اس کارخیرکوجاری رکھیکیں۔

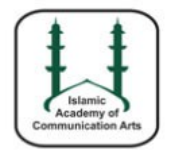

**Islamic Academy of Communication Arts** www.islamicacademyonline.com ,info@islamicacademyonline.com 92-321-510-83-82 92-333-510-510-4 92-342-57-1133-4